фио: Загвоздина Любовь Генриховна терство образования и науки Челябинской области должность: Директор и интититетер с тво образования и науки технолистето оснаети в стания в должность: Директор «Челябинский колледж Комитент» 8ea9eca0be4f6fdd53da06ef676b3f826e1460ebпо «Челябинский колледж Комитент») Дата подписания: 19<del>.04.2023 00:51.29</del> Уникальный программный ключ:

# **РАБОЧАЯ ПРОГРАММА ДИСЦИПЛИНЫ ОП.10 КОМПЬЮТЕРНАЯ ГРАФИКА**

Специальность: 09.02.03 Программирование в компьютерных системах Квалификация выпускника: Техник - программист на базе среднего общего образования

Челябинск 2020

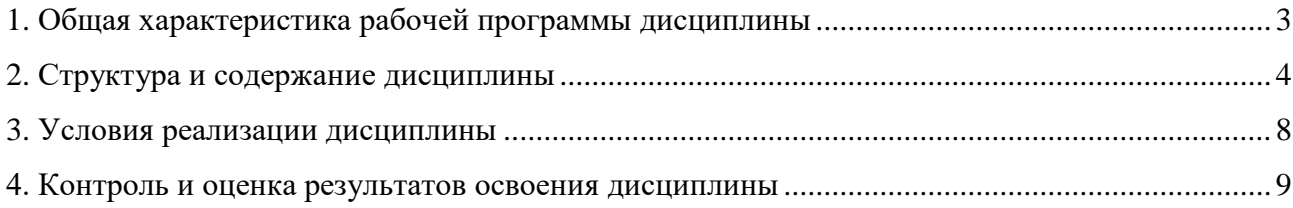

## **1. Общая характеристика рабочей программы дисциплины ОП.10 Компьютерная графика**

#### **1.1. Место дисциплины в структуре образовательной программы:**

Дисциплина ОП.10 Компьютерная графика: является обязательной частью общепрофессионального учебного цикла образовательной программы по специальности 09.02.03 Программирование в компьютерных системах базовой подготовки.

#### **1.2. Цель и планируемые результаты освоения дисциплины:**

В результате освоения дисциплины ОП.10 Компьютерная графика:

#### *уметь:*

 разрабатывать собственные программные средства, применяя средства компьютерной графики;

 выбирать инструментальную среду для представления графического объекта; трансформировать элементы изображения с помощью векторного графического редактора;

- использовать растровые эффекты растрового графического редактора;
- работать в выбранной среде разработки графических иллюстраций;
- назначать цвета однородной заливки;
- группировать и разгруппировать различные объекты;
- использовать законы освещения, цвета и формы при создании графических образов;
- использовать основные команды и режимы системы трехмерного моделирования;
- 3D Max при создании трехмерной модели изделия.

#### *знать***:**

структуру интерфейсов графических редакторов;

- принципы создания и настройки характеристик графических изображений растровой и векторной и 3D графики.

## **Перечень формируемых компетенций**

*Общие компетенции (ОК):*

ОК 1. Понимать сущность и социальную значимость своей будущей профессии, проявлять к ней устойчивый интерес.

ОК 2. Организовывать собственную деятельность, выбирать типовые методы и способы выполнения профессиональных задач, оценивать их эффективность и качество.

ОК 3. Принимать решения в стандартных и нестандартных ситуациях и нести за них ответственность.

ОК 4. Осуществлять поиск и использование информации, необходимой для эффективного выполнения профессиональных задач, профессионального и личностного развития.

ОК 5. Использовать информационно-коммуникационные технологии в профессиональной деятельности.

ОК 6. Работать в коллективе и команде, эффективно общаться с коллегами, руководством, потребителями.

ОК 7. Брать на себя ответственность за работу членов команды (подчиненных), за результат выполнения заданий.

ОК 8. Самостоятельно определять задачи профессионального и личностного развития, заниматься самообразованием, осознанно планировать повышение квалификации.

ОК 9. Ориентироваться в условиях частой смены технологий в профессиональной деятельности.

*Профессиональные компетенции (ПК)*

ПК 1.1. Выполнять разработку спецификаций отдельных компонент.

ПК 1.2. Осуществлять разработку кода программного продукта на основе готовых спецификаций на уровне модуля.

ПК 1.3. Выполнять отладку программных модулей с использованием специализированных программных средств.

ПК 1.5. Осуществлять оптимизацию программного кода модуля.

ПК 1.6. Разрабатывать компоненты проектной и технической документации с использованием графических языков спецификаций.

*Личностные результаты:*

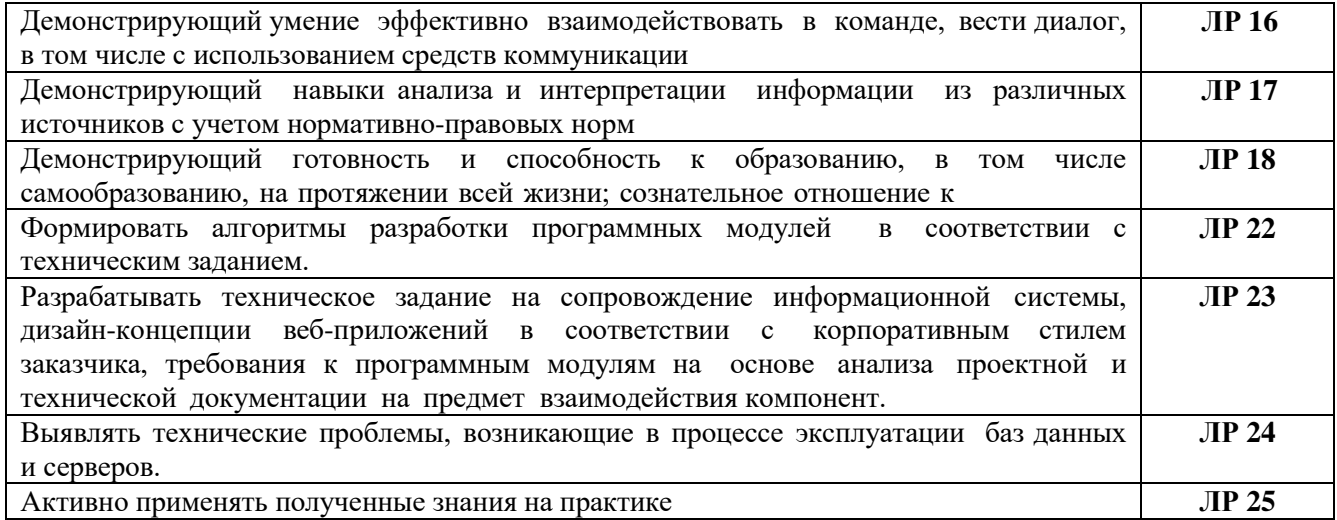

## **2 Структура и содержание дисциплины**

## **2.1. Объем дисциплины и виды учебной работы**

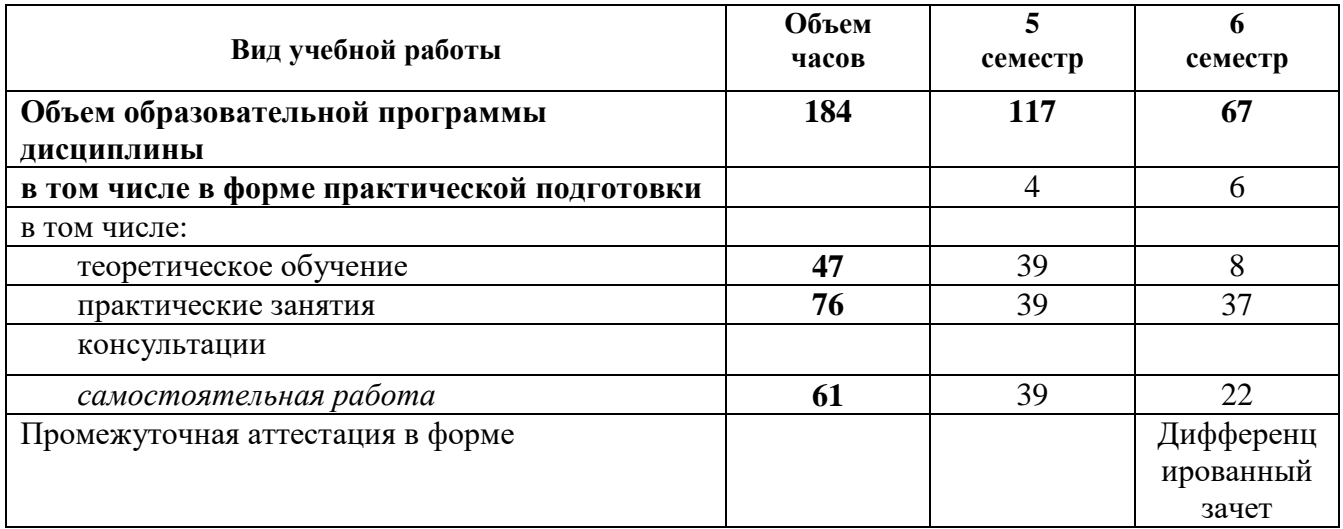

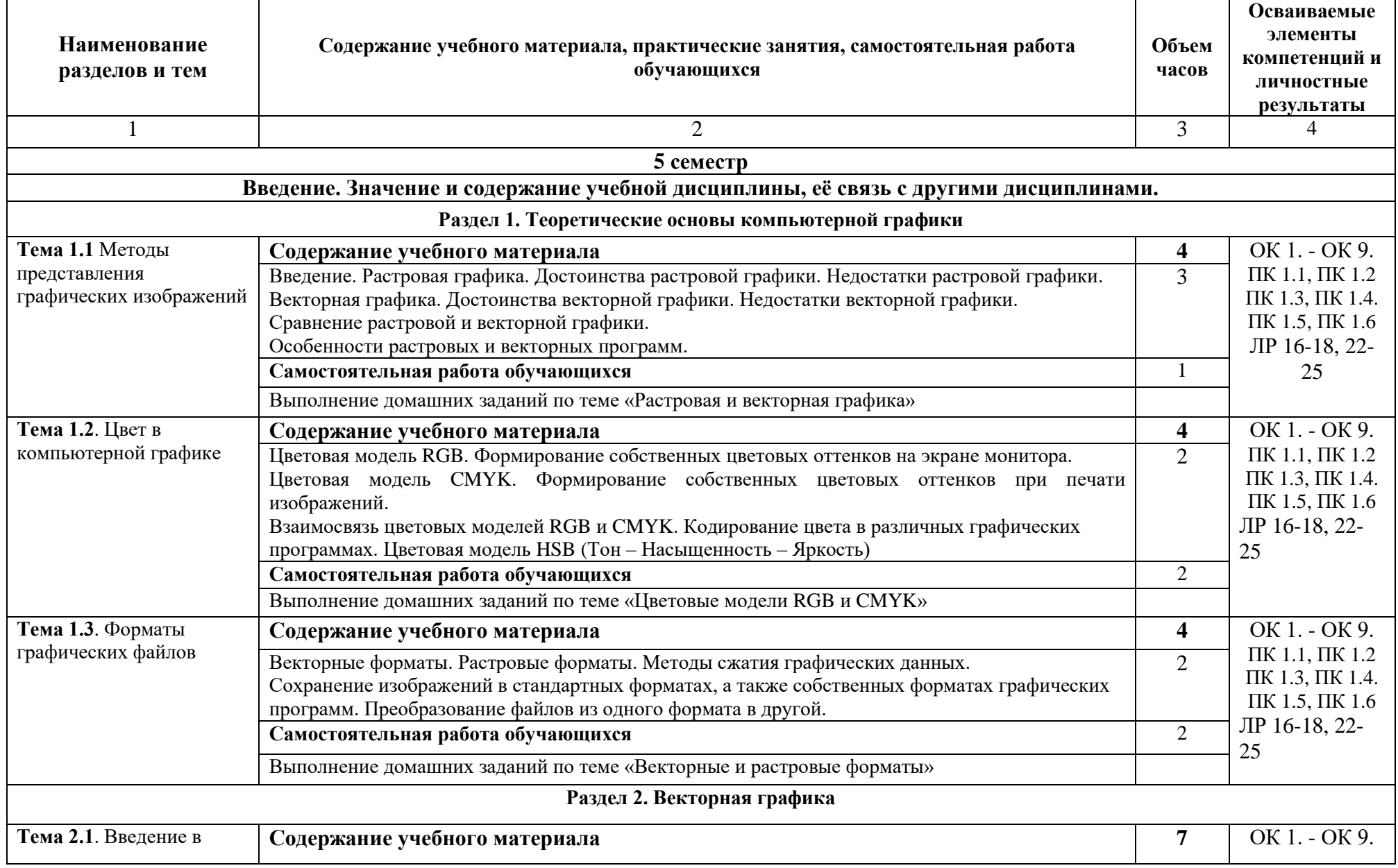

## **2.2. Тематический план и содержание дисциплины ОП.10 Компьютерная графика**

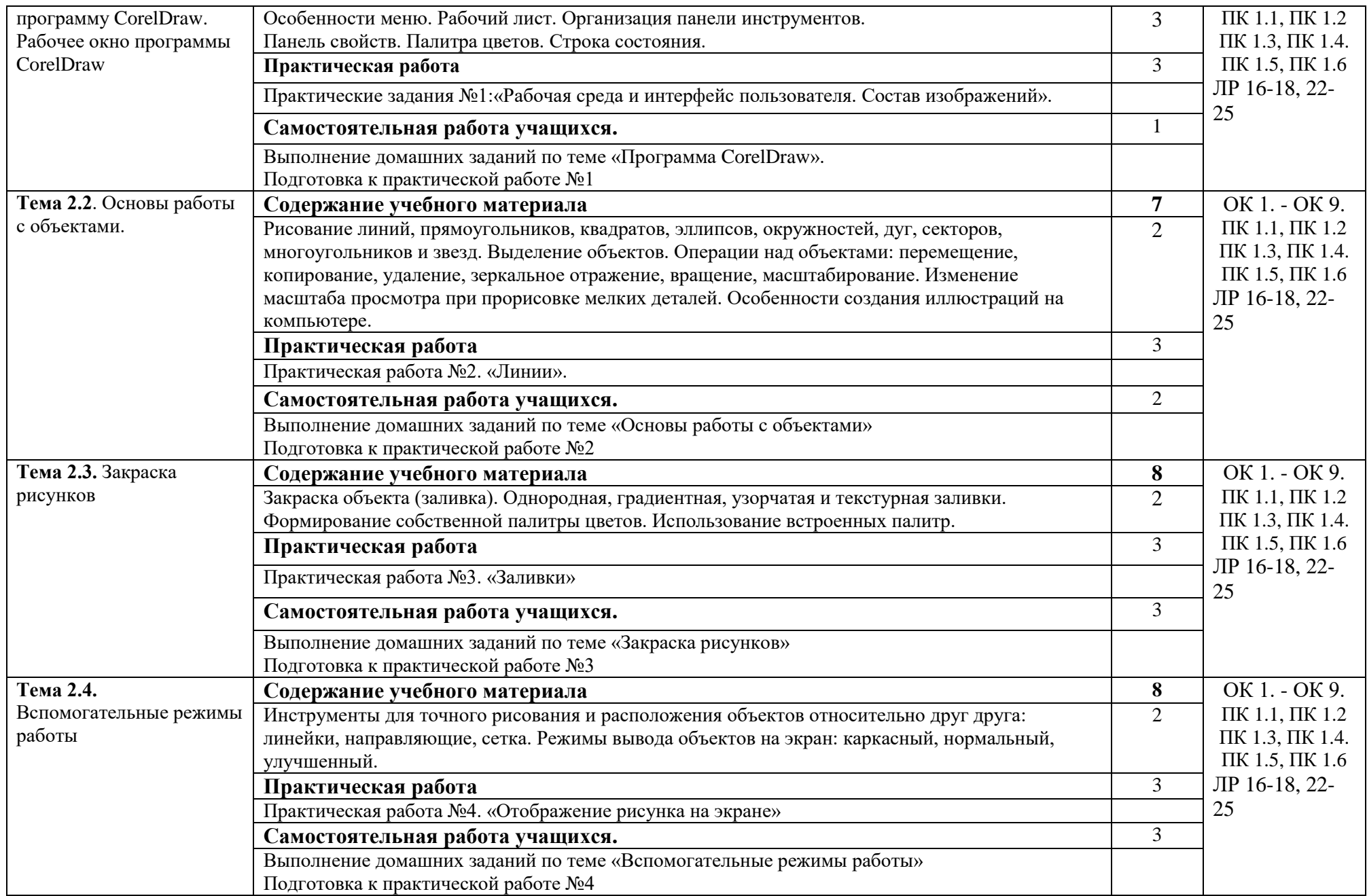

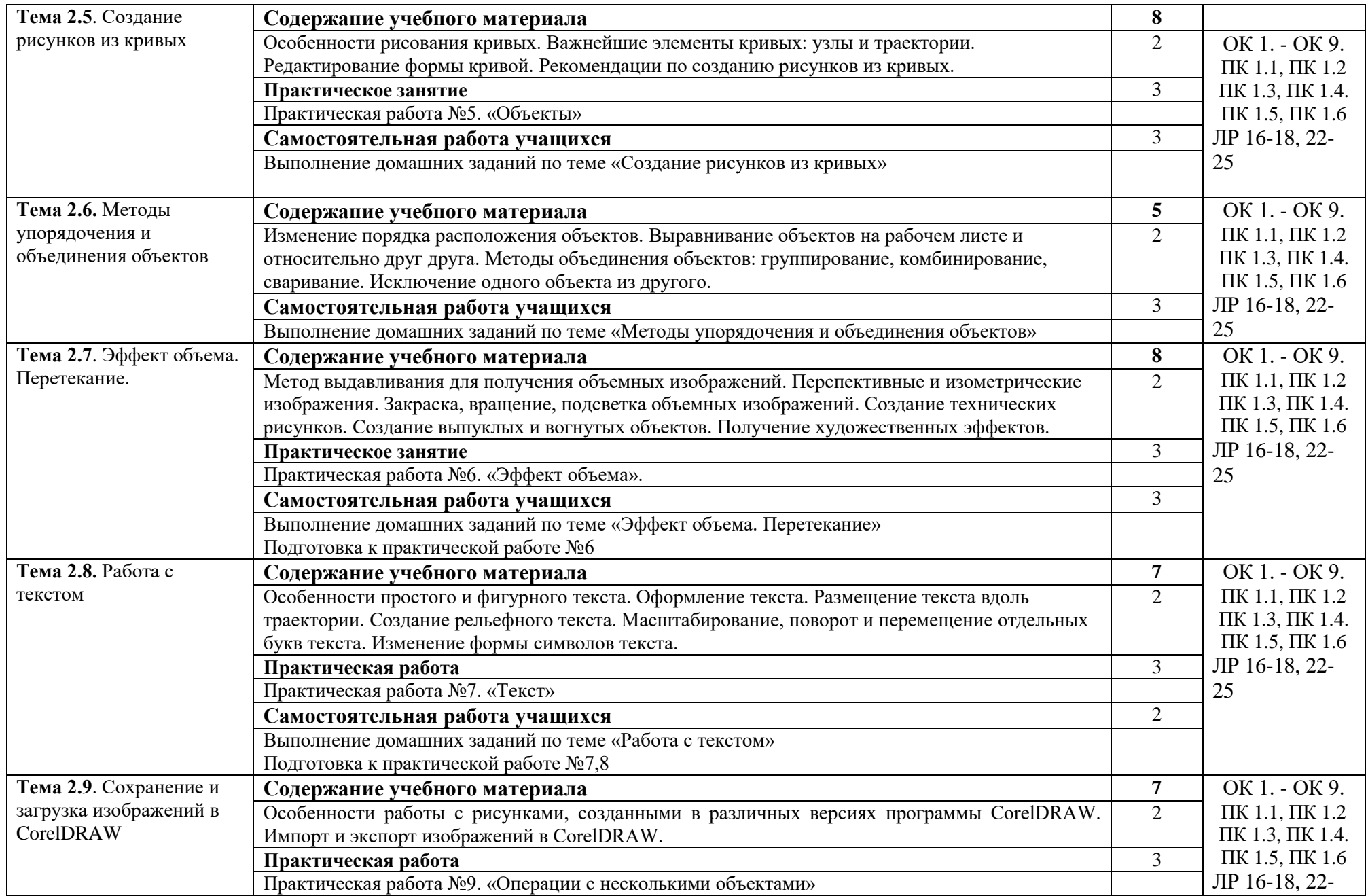

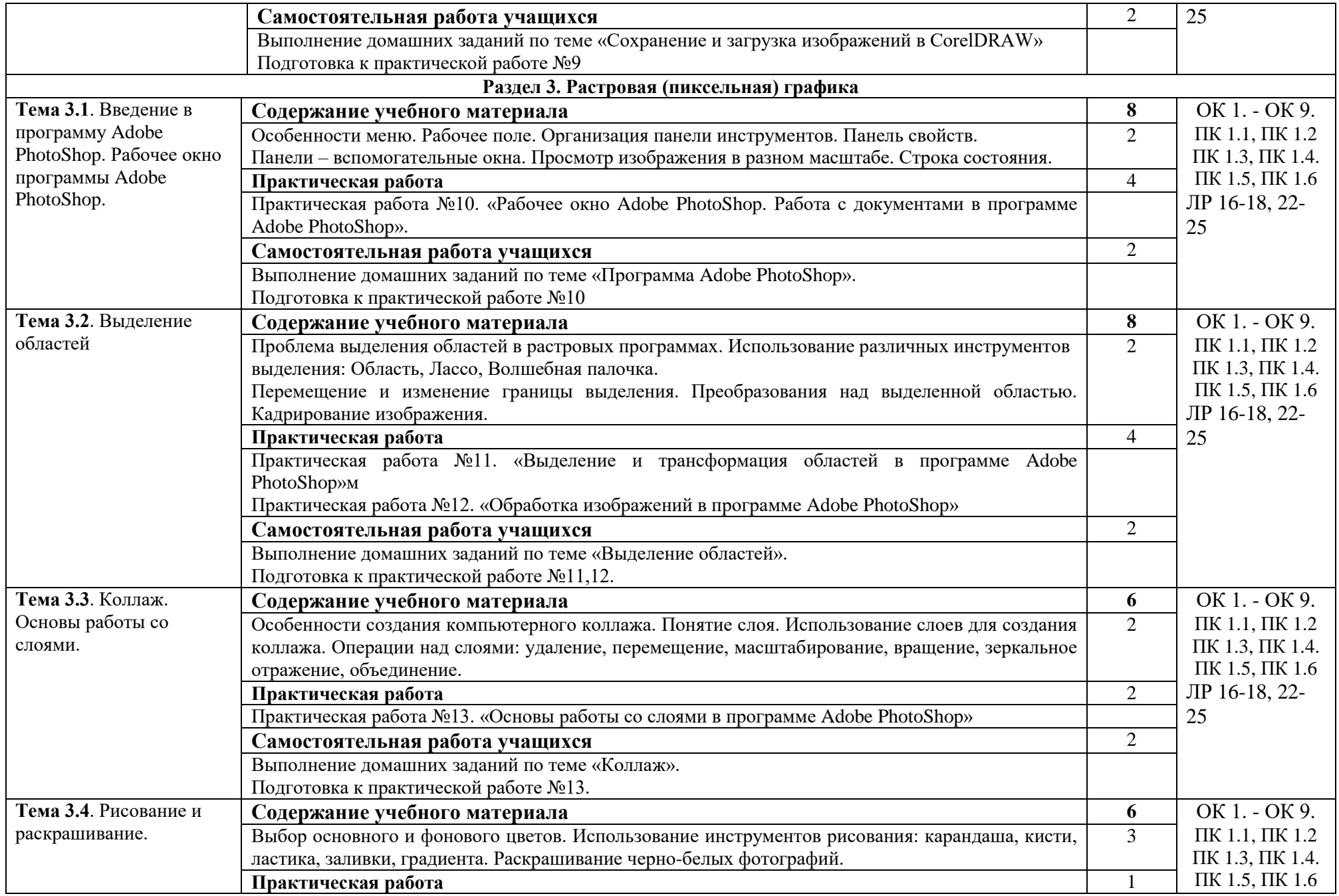

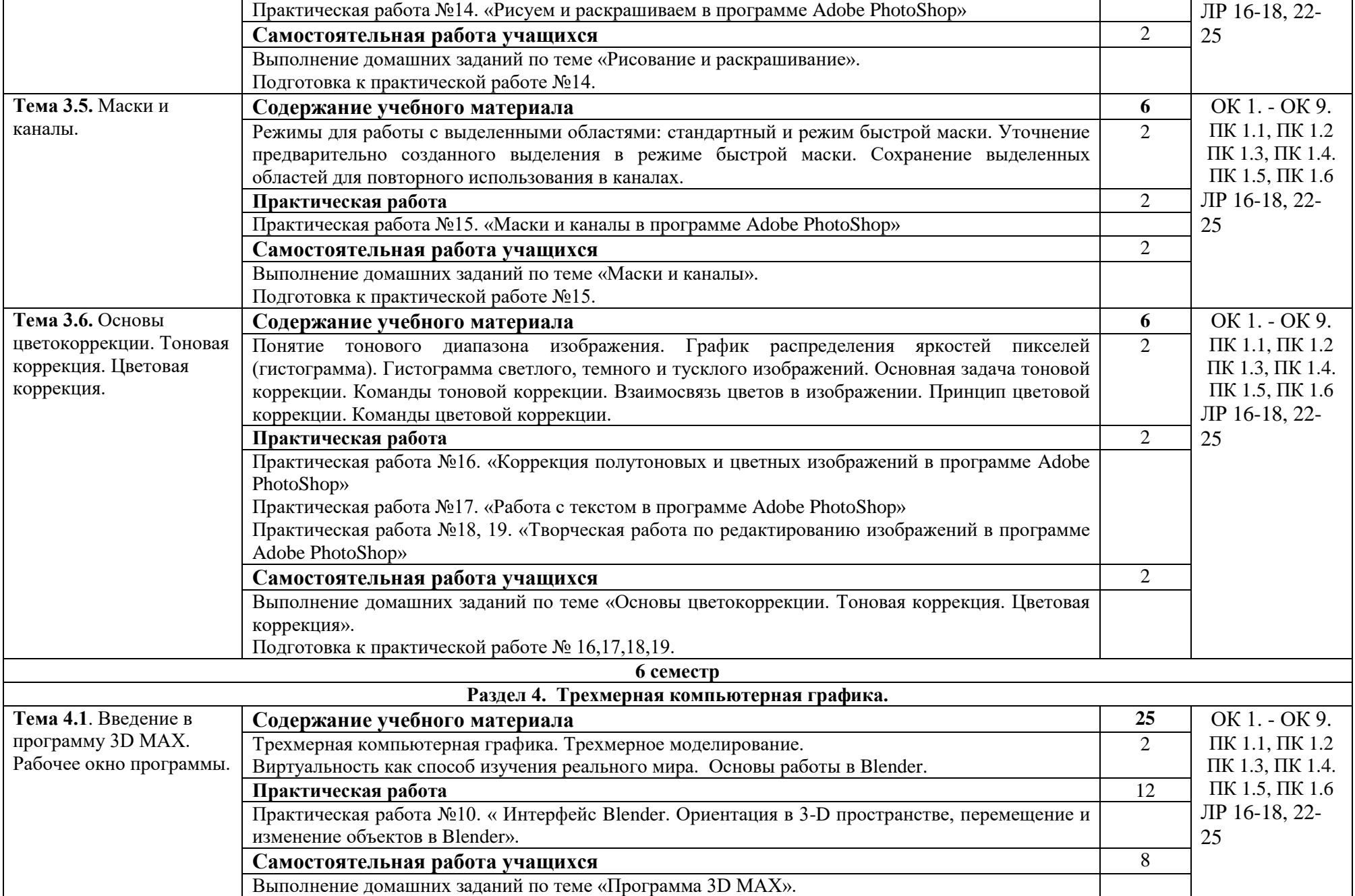

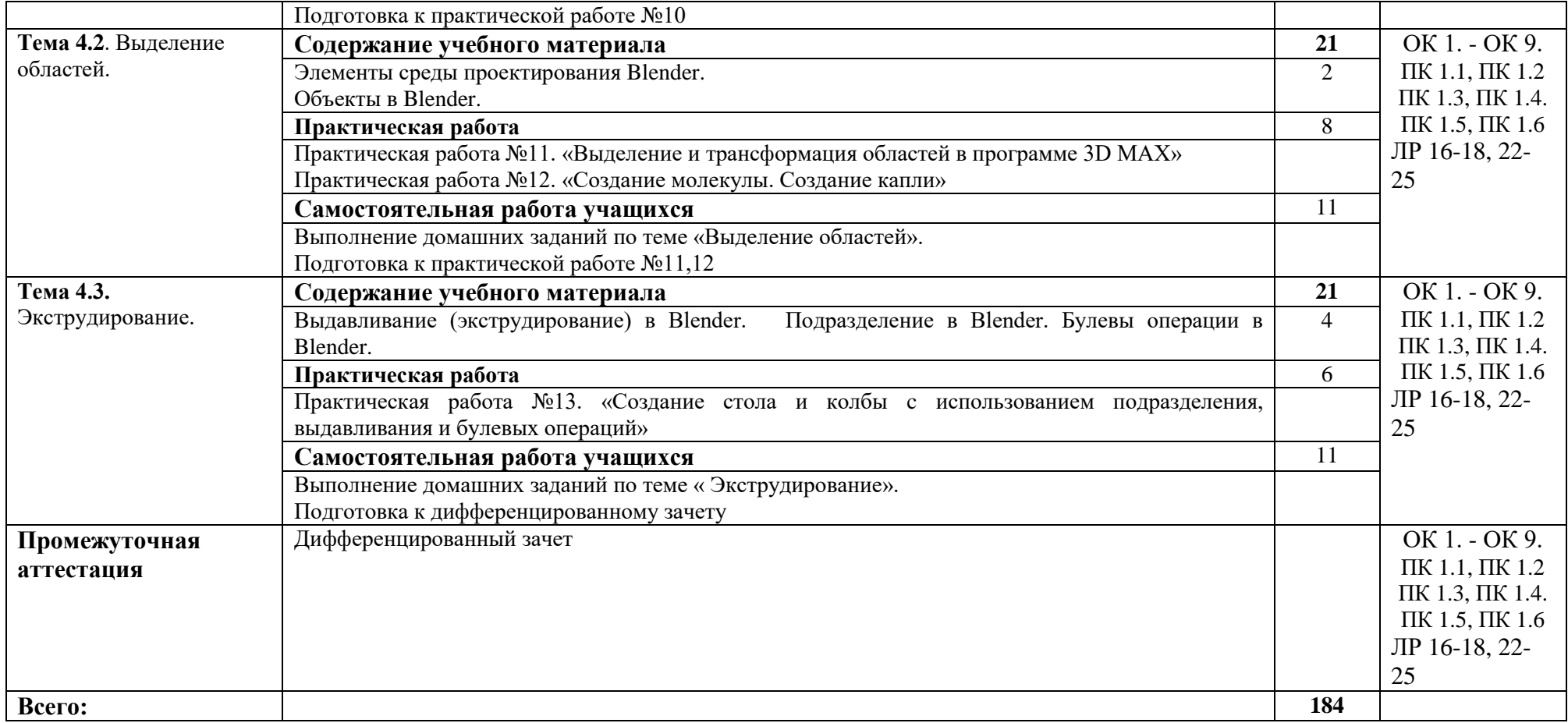

## **3. Условия реализации дисциплины**

#### **3.1. Требования к материально-техническому обеспечению**

Для реализации программы дисциплины должно быть предусмотрено следующее специальное помещение**: Лаборатория информационно - коммуникационных систем.**  Помещение кабинета должно соответствовать требованиям Санитарно-эпидемиологических правил и нормативов (СанПиН 2.4.2 № 178–02): оснащено типовым оборудованием, в том числе специализированной учебной мебелью и средствами обучения, необходимыми для выполнения требований к уровню подготовки обучающихся.

#### **Лаборатория информационно - коммуникационных систем.**

*Оборудование учебного кабинета:*

Парты (2-х местная)

Стулья

Стол преподавателя

Стул преподавателя

Компьютеры

Доска меловая

Кабинет гуманитарных и социально-экономических дисциплин обеспечен необходимым комплектом лицензионного программного обеспечения

### **Библиотека, читальный зал с выходом в Интернет**

*Материальное оснащение, компьютерное и интерактивное оборудование:*

Автоматизированное рабочее место библиотекаря Автоматизированное рабочее место читателей

Автоматизированное рабочее место для лиц с ОВЗ

Принтер

Сканер

Стеллажи для книг

Кафедра

Выставочный стеллаж

Каталожный шкафа

Посадочные места (столы и стулья для самостоятельной работы)

### **Помещение для самостоятельной работы**

*Материальное оснащение, компьютерное и интерактивное оборудование:*

Автоматизированные рабочие места обучающихся

Парты (2-х местные)

Стулья

Автоматизированные рабочие места обеспечены доступом в электронную информационнообразовательную среду АНОПО «Челябинский колледж Комитент», с выходом в информационно-коммуникационную сеть «Интернет».

### **3.2. Информационное обеспечение реализации программы**

#### *Основная литература:*

1.Боресков, А. В. Компьютерная графика : учебник и практикум для среднего профессионального образования / А. В. Боресков, Е. В. Шикин. — Москва : Издательство Юрайт, 2019. — 219 с. — (Профессиональное образование). — ISBN 978-5-534-11630-4

### *Дополнительная литература:*

1.Компьютерная графика и web-дизайн [Текст] : учебное пособие : для студентов, обучающихся по УГС 09.02.00 "Информатика и вычислительная техника" Т. И. Немцова, Т. В. Казанкова, А. В. Шнякин ; под редакцией Л. Г. Гагариной Москва : Форум : ИНФРА-М, 2018 399 с. : ил., табл

2.Компьютерная графика. Учебник практикум Автор: В.А.Селезнев Издательство: Юрайт Год: 2019 Страниц: 219

## **4. Контроль и оценка результатов освоения дисциплины**

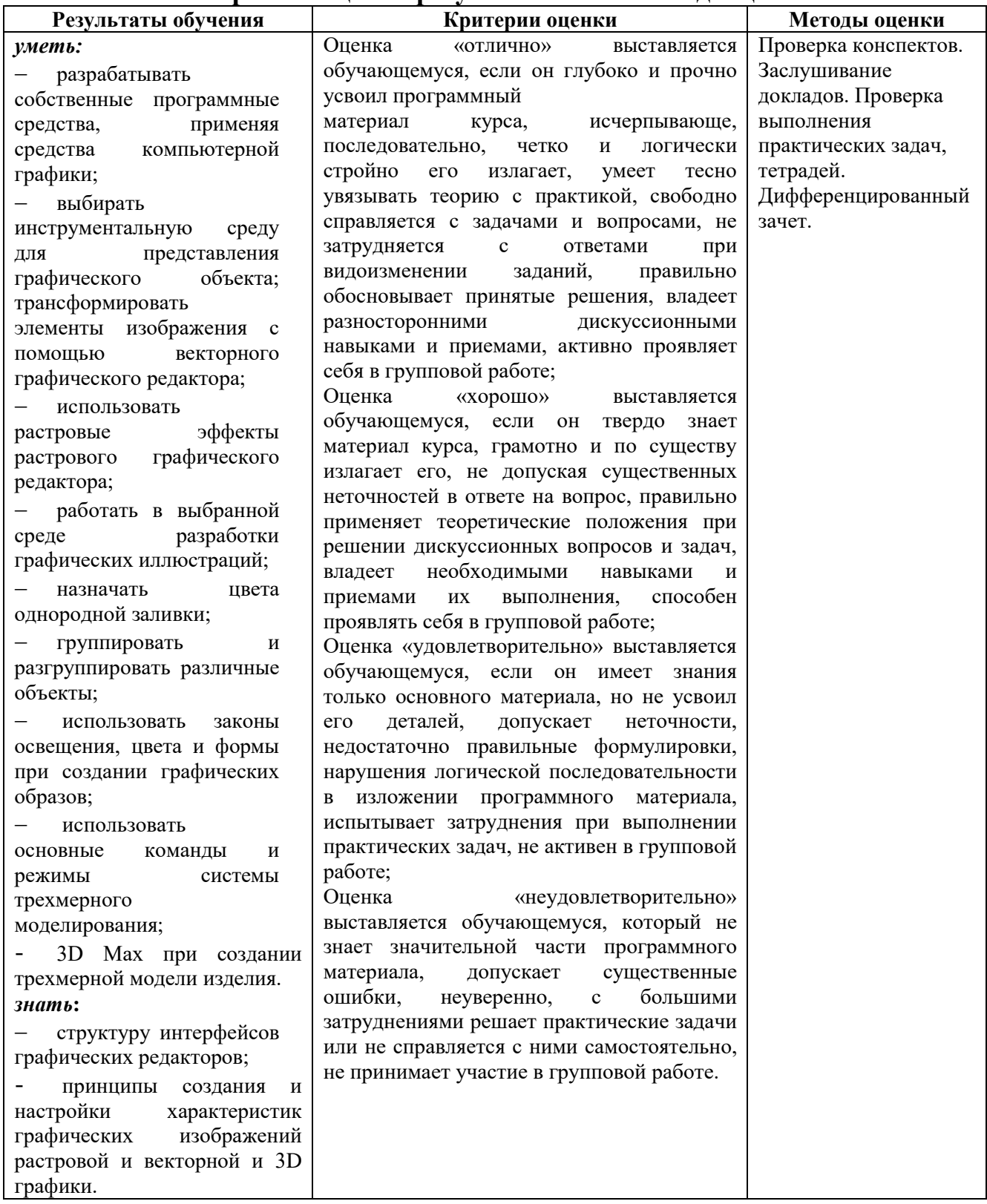